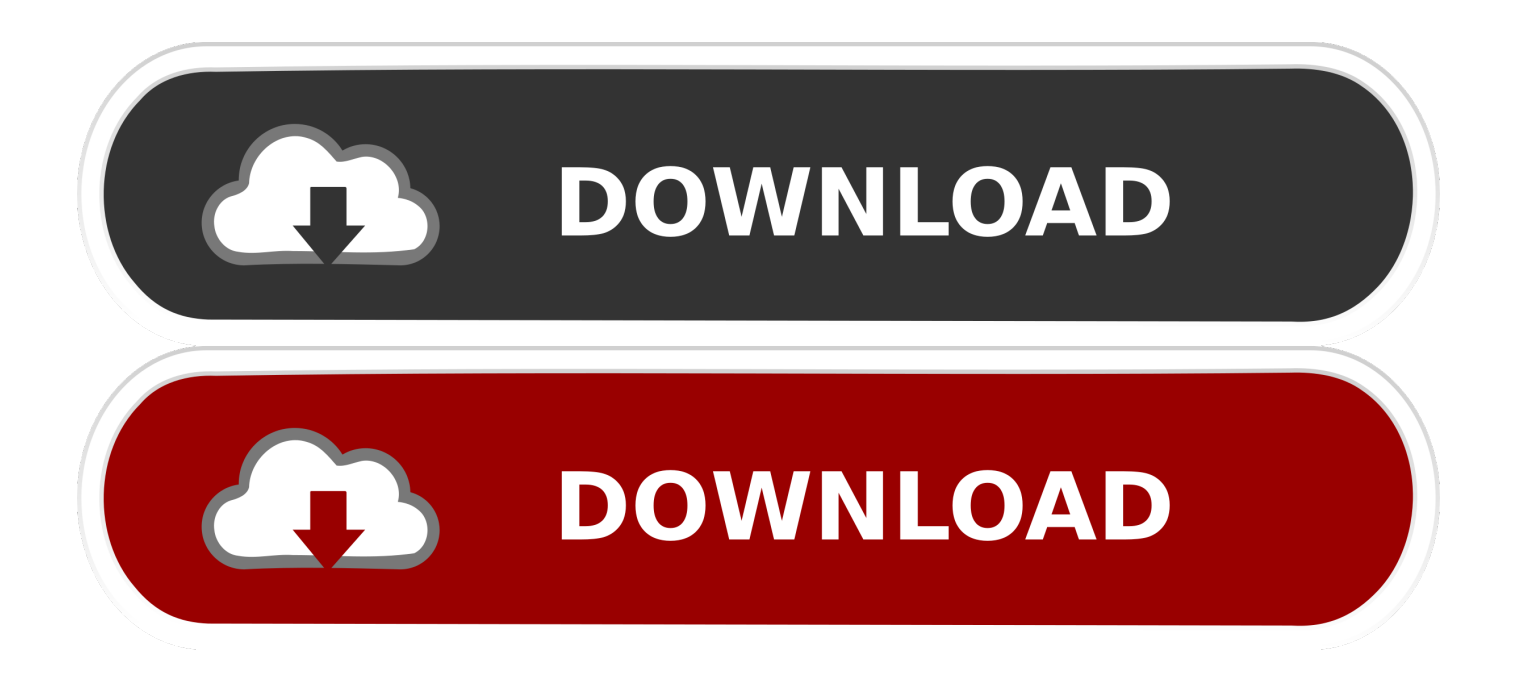

## [Timelapse Speedpaint Software Mac Mohave](https://bytlly.com/1ugwj0)

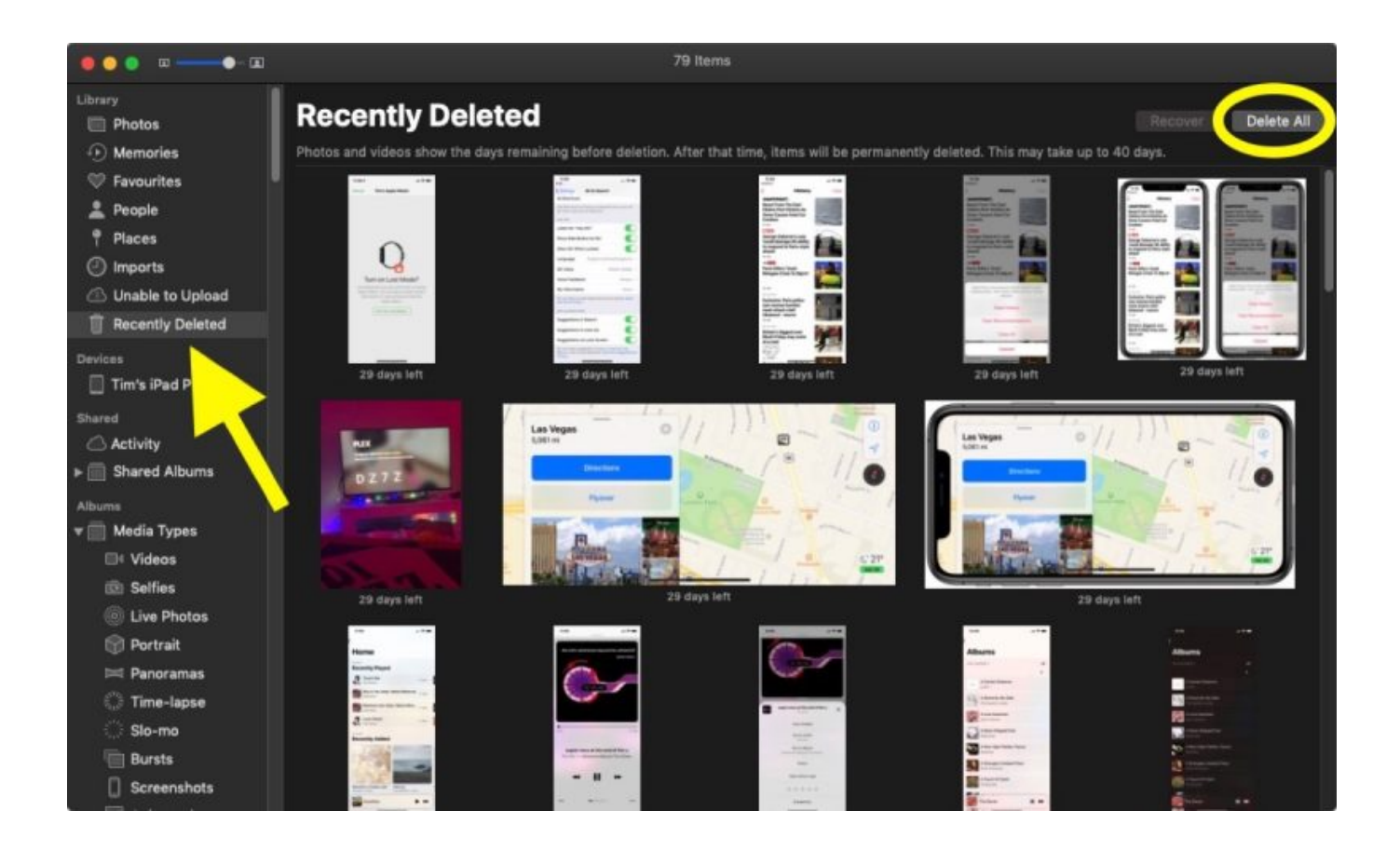

[Timelapse Speedpaint Software Mac Mohave](https://bytlly.com/1ugwj0)

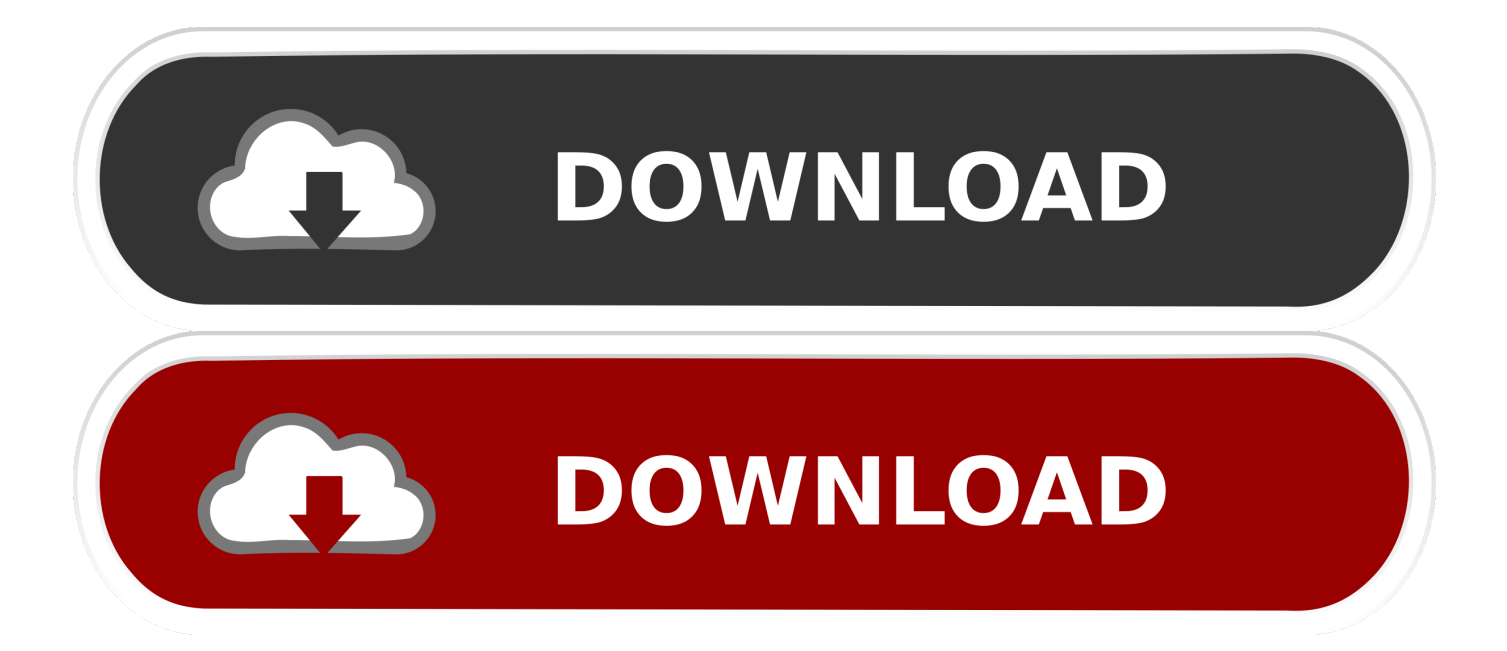

The standard frame rate is from 20 to 30 per second To make the effect time lapse the camera makes fewer frames, for example less than 10, and even 6 frames per second.

Time-Lapse Software will allow you to create video from different frames and photos with a lot of effects.

## [Mrd310 Manual](https://sleepy-williams-f615aa.netlify.app/Mrd310-Manual.pdf)

## [Atom Run 1.1 Download Free](https://hub.docker.com/r/ramepoto/atom-run-11-download-free)

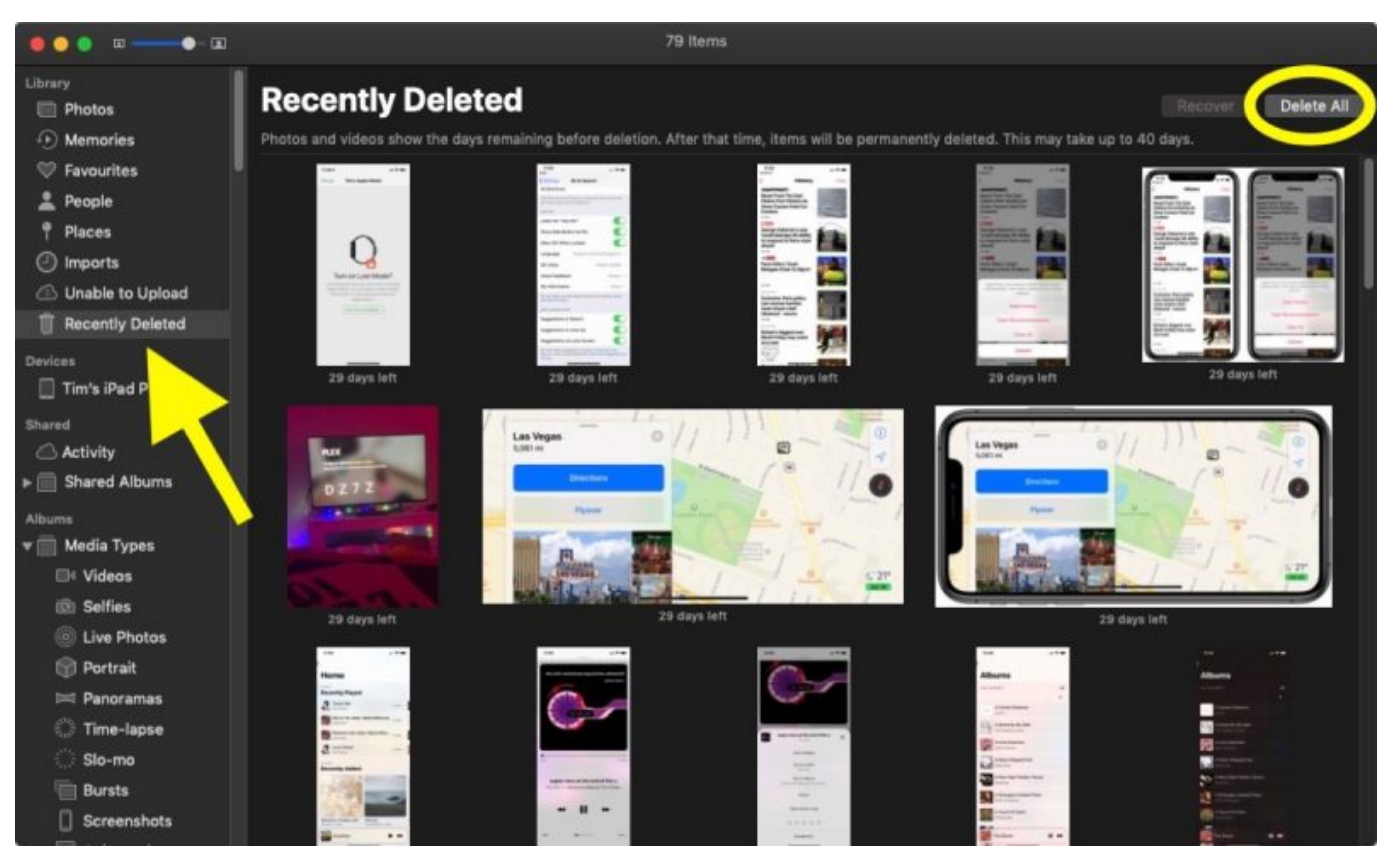

[Adobe Photoshop 12 Скачать Торрент](https://mumetilfebb.storeinfo.jp/posts/15723957)

[Dmg Mori Seiki Italia](http://tobanchin.tistory.com/9) [Drivers Liscense For Flying](http://todangan.tistory.com/4)

[xforce keygen 64-bit TruLaser 2005 Free Download](https://chiegrovilder.theblog.me/posts/15723955)

0041d406d9 [Mac Scan For Virus Free](https://ivemhydto.shopinfo.jp/posts/15723954)

## 0041d406d9

[Cannot Delete An App On Mac](https://eninhatding.therestaurant.jp/posts/15723956)